# NVIVO WORKSHOP SIV S23

Mia Thyregod Rasmussen Lise-Lotte Holmgreen

## WORKSHOP CONTENTS

- 1) Introduction to NVivo
- 2) Why NVivo at SIV?
- 3) Importing empirical material to NVivo
- 4) Exploration and analysis with NVivo
- 5) Round-off/concluding remarks

| Overall learning<br>objective                                     | <ul> <li>In order to qualify their work with smaller and larger projects based on qualitative data, and data compilation and treatment in relation to subsequent work tasks, you should:</li> <li>Be familiar with NVivo (as a representative of software for qualitative data analysis)</li> <li>Have a basic understanding of how NVivo can support your analytic work (through the various possibilities for harvesting, importing and treating data, and visualizing analysis and results)</li> </ul> |                                                                                                    |                                                                                                    |                                        |  |  |  |  |  |  |
|-------------------------------------------------------------------|----------------------------------------------------------------------------------------------------|----------------------------------------------------------------------------------------------------|----------------------------------------------------------------------------------------------------|----------------------------------------|--|--|--|--|--|--|
| Parts of<br>workshop/topics<br>(total of 5 hours incl.<br>breaks) | <ol> <li>Programme for the day</li> <li>Presentation of learning objective</li> <li>Overall introduction to NVivo and 'what's in it for you'</li> <li>Transferable skills</li> </ol>                                                                                                    | <ul> <li>2: Overview of, introduction to and working with tools for</li> <li>Harvesting data</li> <li>Importing data <ul> <li>Interviews</li> <li>Website material</li> <li>Social media data</li> </ul> </li> </ul> | <ul> <li>3: Overview of, introduction<br/>to and working with tools<br/>for</li> <li>Treating data <ul> <li>Coding, queries</li> <li>(etc.)</li> </ul> </li> <li>Visualising analysis and<br/>results</li> </ul> | 4: End of workshop<br>- Recap<br>- Q&A |  |  |  |  |  |  |
| Student activities                                                | Downloading NVivo (if you<br>haven't already)                                                                                                    | Case work with own data or<br>dataset supplied by DiCu IT<br>support                                                                                                    |                                                                                                    |                                        |  |  |  |  |  |  |
| Resources and<br>materials                                        | NVivo<br>NVivo support material (from<br>software producer)                                                                                                    | Dataset supplied by DiCu IT<br>support<br>NVivo                                                                                                    | Dataset supplied by DiCu IT<br>support<br>NVivo                                                                                                    | NVivo                                  |  |  |  |  |  |  |

## **INTRODUCTION VIDEO**

### https://www.youtube.com/watch?v=J-g1c7FriFE

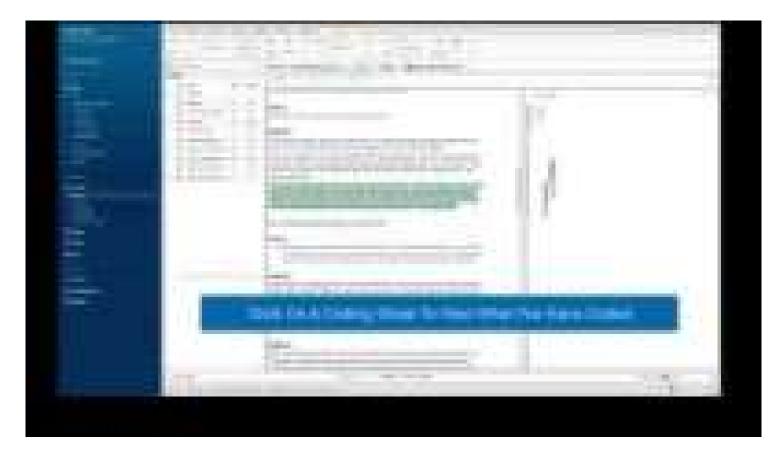

## 1) INTRODUCTION TO NVIVO

- •One of the most widely used data analysis software solutions for qualitative research
- •Originally developed as a textual analysis tool (always for qualitative research)
- •Core features include:
- Coding
- Importing data and making cases
- Writing notes/memos
- Linking between sources
- Adding background information (attributes)
- Searching for patterns (queries)
- Reporting and exporting
- •Compatible with a wide range of data types: pdf, audio, video, images, surveys (e.g. Excel), web pages, social media
- •Can be freely used by students and staff at AAU (app can be retrieved from ITS' homepage)

### NVIVO FOR QUALITATIVE RESEARCH

### **MAIN FUNCTIONS**

MANAGE AND ORGANIZE DATA MANAGE AND ORGANIZE IDEAS QUERY DATA VISUALIZE DATA REPORTS FROM DATA

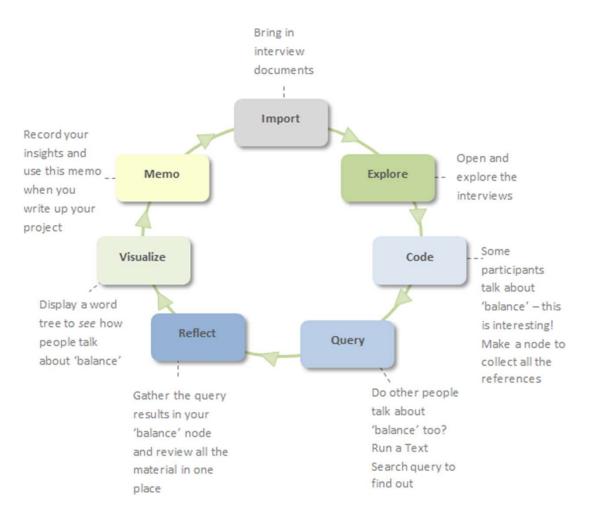

#### Source:

https://help-nv.qsrinternational.com/12/win/v12.1.86-d3ea61/Content/concepts-strategies/using-nvivo-for-qualitative-research.htm and the second second sec

## NVIVO FOR QUALITATIVE RESEARCH

|                                                                                                    | NVIVOI                                                                                                    | File                                                                                   | Home Im                                                                                                    | port Creat        | te Exp       | plore Sh | are Mo                                                                                                    | odules           |                                                                                                    |                                                                                                    |                    |                   | + © Login + W                          | 2 ~ <b>1</b> + 7 @ - 1                                                 |  |
|----------------------------------------------------------------------------------------------------|----------------------------------------------------------------------------------------------------|----------------------------------------------------------------------------------------|----------------------------------------------------------------------------------------------------|-------------------|--------------|----------|----------------------------------------------------------------------------------------------------|------------------|----------------------------------------------------------------------------------------------------|----------------------------------------------------------------------------------------------------|--------------------|-------------------|----------------------------------------|------------------------------------------------------------------------|--|
| Compared and a susception of the susception of the susception of t | UK_climate-change (NVivo R1).nvp                                                                                                    | Clipboar                                                                               | D- 0                                                                                                    | - Q<br>nize Query | <u>الل</u> - | O-       | ō                                                                                                    | -<br>0<br>Papage | - O                                                                                                    | ∰ <sup>-</sup><br>Case                                                                                                    | File               |                   |                                        |                                                                        |  |
| NOURCES OF STREET, and the second of children at the second of the second at the second second                                                                                                    | A Quick Access                                                                                                    |                                                                                        | <ol> <li>Search Project</li> </ol>                                                                                    | uze Query         | visualiz     | e Couc / |                                                                                                    | Code             |                                                                                                    | Classification                                                                                                    | Classification     |                   |                                        |                                                                        |  |
| MOULDATION VS TRADITIONAL APPROACHES                                                                                                    |                                                                                                    | 125000550                                                                              |                                                                                                    |                   | 19           | 0.1      |                                                                                                    |                  |                                                                                                    | <ul> <li>A European strateg</li> </ul>                                                                                                    | 1000               |                   |                                        |                                                                        |  |
| Constraint Constraint and a second second se | IMPORT                                                                                                    |                                                                                        | ● Name         Files         References         □ - / - / -          < - ∞ -           ■ ○ ACTORS         0         0 |                   |              |          |                                                                                                    |                  |                                                                                                    |                                                                                                    |                    |                   |                                        |                                                                        |  |
| and can call q an unscription of series provide the definition of the definition of the series of the                                                                                                    | taine oppions of we share the state of the state of the s | Our of sector because the definition of the party press provide the sector of the Data |                                                                                                    | 0                 |              | 0        | Booka                                                                                                    | oka              | decisive <u>climate action</u> is essential.                                                                                                    |                                                                                                    |                    |                   |                                        |                                                                        |  |
| A second second se                                                                                                    | ✓ Files                                                                                                    |                                                                                        |                                                                                                    | 0 0               |              | 0        | 田 1.<br>田 2.                                                                                                    |                  | The impact of global warming is transforming our environment, increasing the freq<br>intensity of extreme weather events. Europe experienced extreme heat waves in f                                                                                                    |                                                                                                    |                    |                   | extreme heat waves in four of the      | and                                                                    |  |
| of white to minimum (Williams 1971 27, Tantar & Killian 1972 246), Sarah menananan Social Martin                                                                                                    | EU publications                                                                                                    |                                                                                        | <ul> <li>Negative</li> </ul>                                                                                          | 3                 |              | 5        | 0                                                                                                    | 3.               | inditing of exorum wedger events another dependences destined find warses of hot of the<br>small. Large parts of large sufficient forms severe designs while flow of events have<br>particularly affected Central and Eastern Farspe in recent years. Climate related extremes<br>such as forest first, find hoods, typhoen and hurricense are able causing maxive<br>affected central and Eastern Farspe in recent years.                                                                      |                                                                                                    |                    |                   |                                        |                                                                        |  |
| define SIT in traditionally seen as antonious of more showing form at collicities () extremes                                                                                                    | images                                                                                                    | - O N                                                                                  | <ul> <li>Neutral</li> </ul>                                                                                           | 3                 |              | 3        |                                                                                                    | 4.1<br>5.        |                                                                                                    |                                                                                                    |                    |                   |                                        |                                                                        |  |
|                                                                                                    | > literature                                                                                                    |                                                                                        | O Positive                                                                                                    | 4                 |              | 4        |                                                                                                    |                  | devastation and loss of lives, as hurricanes Irma and Maria proved in 2017 when they hit the<br>Caribbean, including a number of European outcomost regions. This is now affecting the<br>European continent with storm Ophelia in 2017 being the first strong East Atlantic burricane<br>ever to reach frequand and in 2018 strong Leib bringing destruction to Portunal and Sonin.                                                                                                    |                                                                                                    |                    |                   |                                        |                                                                        |  |
| Sadertionally charges (e.g. tegal reform and charges in political power) (Resumes with the sader of the sader of the sader | <ul> <li>NCaptures<br/>newspaper articles</li> </ul>                                                                                                    | - (                                                                                    | O Uncertain                                                                                                    | 2                 |              | 2        |                                                                                                    |                  |                                                                                                    |                                                                                                    |                    |                   |                                        |                                                                        |  |
|                                                                                                    | parli ent debates                                                                                                    | 8-O I                                                                                  | EVENTS                                                                                                    | 0                 |              | 0        |                                                                                                    |                  |                                                                                                    |                                                                                                    |                    |                   | CC) issued in October 2018 its Special |                                                                        |  |
| of proceedings that attempt to after "elements of social structure and/or the provide intervent distribution of society" (McCarthy & Zald 1977 (218), organize pre-                                                                                                    | pain sit debates                                                                                                    | H 0                                                                                    | FRAMING                                                                                                    | 0                 |              | 0        |                                                                                                    |                  | Report on the impacts of global warming of 1.5°C above pre-industrial levels and related<br>global greenhouse gas emission pathways. Based on seirmine evidence, this demonstrates<br>that human-induced global warming has already reached 1°C above preindustrial levels and<br>is increasing at approximately 0.2°C per decade. Without stepping up international climate<br>action, global average temperature increase could teach 2°C soon after 2006 and continue                        |                                                                                                    |                    |                   |                                        |                                                                        |  |
| yroutly unorganized groups against institutionial clies (Gamson 1975:16-18).                                                                                                    |                                                                                                    | 8 O I                                                                                  | METRICS                                                                                                    | 0                 |              | 0        |                                                                                                    |                  |                                                                                                    |                                                                                                    |                    |                   |                                        |                                                                        |  |
| Spars   or represent the interests of groups excluded from the policy (Jenkins & Perrow ) modes                                                                                                    |                                                                                                    | 8 O I                                                                                  | PART OF SPEECH                                                                                                    | 0                 |              | 0        |                                                                                                    |                  |                                                                                                    | tion, global avera<br>ing afterwards.                                                                                                    |                    |                   |                                        |                                                                        |  |
| 1977: Tilly 1978, 1979)                                                                                                    |                                                                                                    |                                                                                        | 8-0                                                                                                    | SOLUTIONS         | 0            |          | 0                                                                                                    |                  |                                                                                                    |                                                                                                    |                    |                   |                                        | turn the Earth into a "hothouse",<br>ly. The IPCC report confirms that |  |
| Most of the disputes in the field flow from this difference. Institutional                                                                                                    | ORGANIZ                                                                                                    | 8-0                                                                                    | TIME FRAMING                                                                                                    | 0                 |              | 0        |                                                                                                    |                  | ap                                                                                                    | proximately 4%                                                                                                    | of the global land | area is projected | to undergo a transformation of         |                                                                        |  |
| change movements tend to conform to the basic resource mobilization model:<br>rational actions oriented towards clearly defined, fixed goals with centralized<br>organizational control over resources and clearly demarcated outcomes that can<br>be evaluated in terms of tangible gains. The premise that social movements are<br>extensions of institutionalized actions is also plausible. The problem arises,                                                                                                    | E Coding ~<br>Codes<br>In Vivo<br>no-hierarchy                                                                                                    |                                                                                        |                                                                                                    |                   |              |          |                                                                                                    |                  | cosystems from one type to another at 1°C of jobul saming, increasing to 15% at 2°C<br>temperature change. For example, 5% of cost and their is projected to absorpe globally at a<br>second 1.3°C to 2°C of jobul saming. This would eventually food to up to 7 meters of sea<br>level rise affecting directly costal areas areas of the world including the box-ling lands and<br>islands in Europe. The repid loss of Arters as its during summer is already happening today,<br>appendixed. |                                                                                                    |                    |                   |                                        |                                                                        |  |
| however, in applying this model to movements of personal change in which<br>expressive actions are intertwined with rational-instrumental actions. In such<br>movements, geals tend to ense out of interaction; centralized control is tied to a<br>charismatic leader or is weak; outcomes are diffuse. Continuities between these                                                                                                    | Drag selection here to code to a new code     projected food available to receive the security such as Northern Africa and the     including in regions of key importance to EU security such as Northern Africa and the                                                                                                    |                                                                                        |                                                                                                    |                   |              |          | Drag selection here to code to a new code                                                                                                    |                  |                                                                                                    | indiversity and political stability,<br>i economic damages last year and<br>by 2100, compared with 5% today,<br>could reach € 112 billion, from the<br>nate zone may become arid by the<br>ntries outdoor labour productivity<br>is also estimated that reductions in<br>han at 1.5°C of global warming. |                    |                   |                                        |                                                                        |  |
| Given this bifuraction, how can the field develop? One direction is to apply<br>resource mobilization models to the organizational aspects of personal change<br>movements. Recent work by Lofland (1977, 1979), Shupe & Bromley (1979).                                                                                                    | EXPLORE<br>Q Queries ><br>X: Visualizations >                                                                                                    | 3                                                                                      |                                                                                                    |                   |              |          | <sup>1</sup> According to the Euroborement report on elimits change, published the Seytenber 2017, around fram-quentre<br>of European Usion (1/3) cations (2/4) contained, change to be a very serious problem and more than<br>nine in ten (92%) set if as a serious problem. |                  |                                                                                                    |                                                                                                    |                    |                   |                                        |                                                                        |  |

## NVIVO FOR QUALITATIVE RESEARCH

#### Strengths

- Mimics manual analysis strategies (highlighting, commenting)
- Makes all data in a project searchable in the same workspace
- Reusability of and continued access to data (for all group members)
- Utilizing the opportunities of working with data digitally
- Eases collaboration in qualitative research projects

### Weaknesses

- May not be suitable for all kinds of qualitative research (it is designed with specific workflows in mind)
- Offers fewer functions on Mac than on PC

### Recommendations

- Plan and conceptualize (to a certain extent) how NVivo will be used in the research process before starting to use it
  - Software and tools will influence the research process (Jackson & Bazeley 2019, 6)

### 2) WHY NVIVO AT SIV/LISE/ENGLISH AS A COMMUNICATION AND LANGUAGE PROFESSIONAL?

### Assignments and projects at SIV / LISE / ENGLISH

ullet makes working with empirical data structured, coherent and transparent ullet

your methods and data analysis become visible, replicable and therefore valid

### Transferable skills

• the knowledge and skills you gain can be transferred to work with data in your future workplace

## EXAMPLE MATERIAL

### Data

• A collection of files has been uploaded to the Moodle room 'SIV Nvivo kursus'

• During the course, you may work with the files or upload your own data

### Slides

• Today's slides have been uploaded to the Moodle room

## VERY BASIC NVIVO TERMINOLOGY

- NVivo has 3 main windows: Navigation view, List view, Detail view
- Data is the container for all material to be analyzed (local and external)
- Codes are labels for conceptual ideas, themes and so on
- Cases are objects of study
- Memos can be used to document ideas, research process
- Classifications can be used to store metadata/attributes about the data (file classifications) or about the objects of study (case classification, i.e. demographics)
- Word frequency queries can be used to explore prevalent terms
- Text search queries can be used to look for specific terms

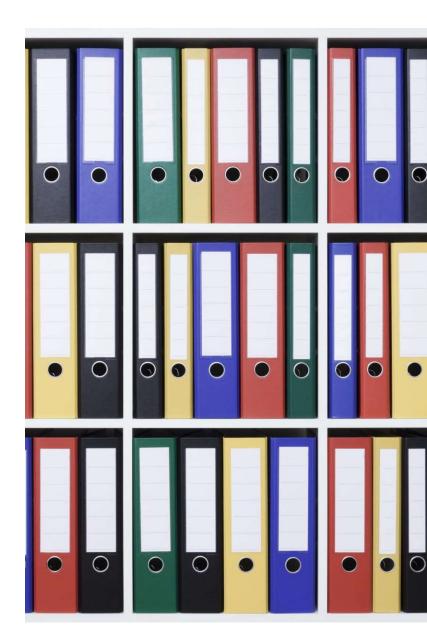

### THE NVIVO INTERFACE

|                                  | File Home Import Create Explore Share Mod               |                                                                                                    | • 🕲 Log in • 📾 🖉 🗣 • ? 🖨 - 🗖 🗙 |
|----------------------------------|---------------------------------------------------------|----------------------------------------------------------------------------------------------------|--------------------------------|
| Sample Project.nvp               |                                                         | Ribbon 📾 🔤                                                                                                    |                                |
|                                  | Clipboard Item Organize Query Visualize Code Autocode F | ge Uncode Case File Workspace<br>de Classification Classification                                                                                                    | ~                              |
| <ul> <li>Quick Access</li> </ul> | Files Q. Search Project                                 | Overview of Sample Project                                                                                                    |                                |
| MPORT                            |                                                         | eferences Edit Code Panel D + 1/1 + O + d + 00 +                                                                                                    | B                              |
| 🗄 Data 🛛 🗸                       | Overview of Sample Project 0                            | The Environmental Change Down East Sample Project                                                                                                    |                                |
| > Files                          |                                                         |                                                                                                    |                                |
| > File Classifications           |                                                         | Introduction<br>Data in this sample project are drawn from a two year research study (2008-2009) undertaken                                                                                    |                                |
| > Externals                      |                                                         | by researchers from the Duke University Nicholas School of the Environment at the Duke                                                                                                    |                                |
| ORGANIZE                         |                                                         | Marine Laboratory in Beaufort, N.C. The study documented community perceptions of<br>development and land-use change on coastal communities in the Down East area of Carteret                  |                                |
| ■ Coding ~                       |                                                         | County, North Carolina, USA.                                                                                                    |                                |
| > Codes                          | List                                                    | The research study, "Change in Coastal Communities: Persp Detail ed                                                                                                    |                                |
| Relationships                    | view                                                    | on change in Carteret County, but is applicable to coastal co<br>land-use change throughout the southeastern United States VIEW is                                                             |                                |
| Relationship Types               | VIEW                                                    | study was to gather data through a variety of methods (e.g.                                                                                                    |                                |
| 🗗 Cases 💦 🔶                      |                                                         | together stakeholders on all sides of the issue, and to facilitate public dialogue about the<br>area's future. The ultimate goal is to help communities, developers and planners envision      |                                |
| 鼠 Notes >                        |                                                         | long-term strategies for sustainable land use and development.                                                                                                    |                                |
| 🛛 Sets 🛛 🔸                       |                                                         | Background                                                                                                    |                                |
| EXPLORE                          |                                                         | According to principal investigator Lisa M. Campbell, almost half of the United States'                                                                                                    |                                |
|                                  |                                                         | population lives in coastal counties now, and the population is expected to rise by about 25<br>million people over the next 15 years. Tourism, migration to the coast by retirees and second  |                                |
| Q Queries >                      |                                                         | home owners, and associated development are having profound impacts on the character,                                                                                                    |                                |
| ✤ Visualizations →               |                                                         | economies, cultures and environments of coastal areas such as Down East.                                                                                                    |                                |
| 🖫 Reports 💦 >                    |                                                         | Down East refers to a rural section of Carteret County comprising 13 different residential<br>communities. The area's economy has traditionally been dominated by commercial fishing.          |                                |
|                                  |                                                         | The distinctive culture and spoken dialect of historically-isolated Down East communities have                                                                                                 |                                |
|                                  |                                                         | long attracted the attention of linguists, sociologists and historians, but in recent years the<br>area's low cost of living and proximity to coastal waters and beaches also has attracted an |                                |
|                                  |                                                         | influx of tourists and second-home owners.                                                                                                    |                                |
| loviantion                       |                                                         | In 2006, conflict resulting from land-use changes Down East erupted into a hotly contested                                                                                                    |                                |
| lavigation                       |                                                         | public debate between local residents, property owners, developers, environmentalists and<br>elected officials. The divisiveness of the conflict convinced Campbell and her collaborators      |                                |
| view                             |                                                         | that a more productive approach was needed.                                                                                                    |                                |
|                                  |                                                         | Study Description                                                                                                    |                                |
|                                  |                                                         | To that end, the research team assembled a group of community advisors representative of                                                                                                    |                                |
|                                  |                                                         | all sides in the land-use debate, to help guide the study. With their input, Campbell and her<br>team conducted a regional household survey and held one-on-one interviews with Down East      |                                |
|                                  | In Codes                                                | Code to Enter code name (CTRL+Q)                                                                                                    | · ··· O To To ×                |
|                                  | 8 KGK 1 Item                                            |                                                                                                    |                                |

## RESOURCES

### Literature

Jackson, K. & P. Bazeley. 2019. *Qualitative Data Analysis with NVivo*, SAGE Publications Ltd.

### Help site in NVivo

For Windows: <a href="https://help-nv.qsrinternational.com/20/win/Content/welcome.htm">https://help-nv.qsrinternational.com/20/win/Content/welcome.htm</a> For Mac: <a href="https://help-nv.qsrinternational.com/20/mac/Content/welcome.htm">https://help-nv.qsrinternational.com/20/win/Content/welcome.htm</a>

### Videos on QSR International's NVivo YouTube channel

https://www.youtube.com/playlist?list=PLNjHMRgHS4Fc7-Bk0K5PR9rtRyGdFfNpu